**图** 

 $=$  /

易费用后,计算交易的收益就是:收益=(卖出的收入-卖出交纳的交易费用和税 金等)-(买入的本金+交易的手续费税等费用)所谓买入、卖出的收入、本金,

**二、股票中若已知最高价和最低价及收盘价,怎么算获利**

当日的收盘价高于你购入的价格部分就获利部分.

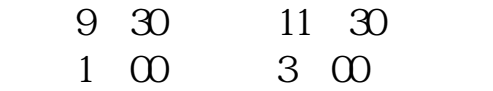

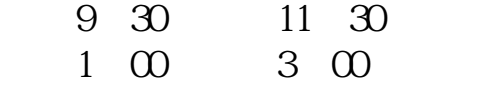

 $1000134$  :  $0.2\%$  13.4 \*  $1000 = 13400$   $13400$   $*0.2% = 26.8$  $+1.00$  =27.8  $+27.8$  13400  $+27.8$ <br>13427.8 8 300 :800  $=13427.8$   $8.300$   $:800$  $*300$  =24000 24000  $*0.2\%$  $=48$   $+300$   $=51.00$   $2400$   $+51.0$ 0  $=24051$   $13427.8$   $+24051$  $=37478.8$  2  $*4000$  2  $=9$ .3697( $\sim$  $+74.9576$   $+4.00$   $+37478.8*1% = 37.4788$ <br>=37595.2364  $+400$   $+9.3988$  $+74\omega$  $9.40C$   $9.40C$ 

 $1$ 

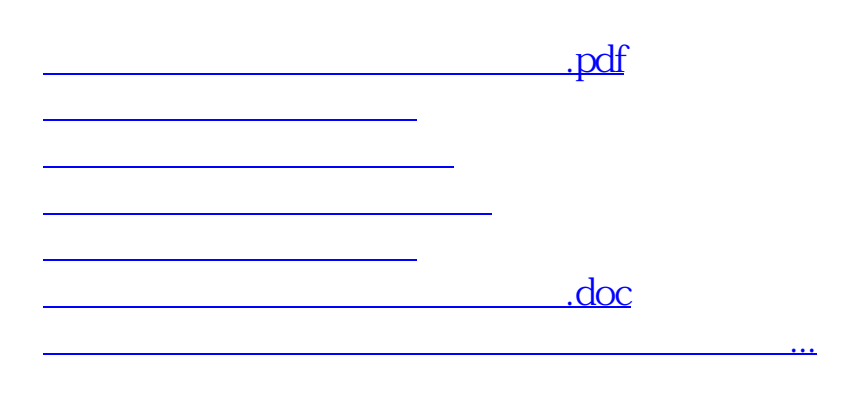

<https://www.gupiaozhishiba.com/read/41409787.html>